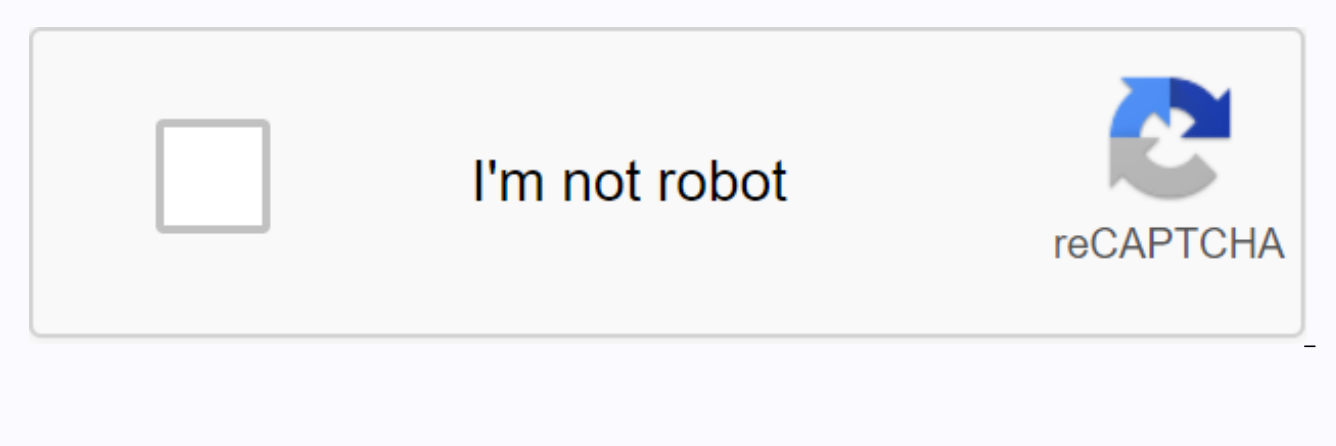

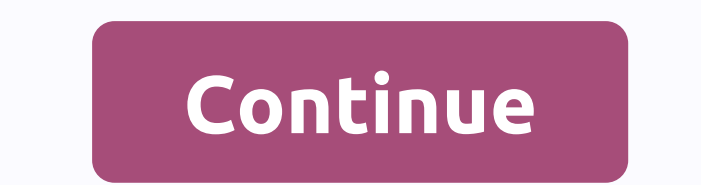

## Fortnite revert xbox 360 apk download for pc

1 14.40.0-14512296-Android 171.31MB 1 14.30.0-14472258-Android 170.69MB 1 14.20.0-14 382452-Android 169.8MB 1 14.20.0-14365286-Android 169.8MB 1 14.10.0-14295841-Android 165.3MB 1 14.10.0-14276901-Android 165.3MB 1 4.00.0-Android 166.15MB 1 13.40.0-14043030-Android 164.79MB There is no charge to show a little education before action in Battle Royale. While thanking the Fortnite bus driver for not bringing any bonuses to the player, many of stating that you are grateful to the bus driver, as well as appearing from all the other players who also did so before jumping. As stated, thanking the driver for the trip does not quarantee any benefit to the player in t Why is that? No excuses, basically. The appeal began as a petition created by a young man named Kody Keddie in July 2018 on the change.org website, where he asked, poetically, for the developer to allow the order. Ever sin something was missing. And this is the ability to thank the battle bus driver. He was a very nice person who gave us great service. I think it's time to appreciate his work in real time, do you agree? write Kody in the tex can't sleep at night knowing that bus drivers are forced to drive seven days a week without a single 'thank you'. We need these resources, they said in the petition. As of August 2018 this feature was implemented by Epic G Fortnite? Yes. A stable internet connection is required to play Fortnite. How do I report another player? You can use the In-qame Feedback tool located in the There is also the option to report players in the game while sp you handle a team in a solo game? We have built a system to automatically ban teams from playing solo. How do you handle cheaters (aimbot, overlay, etc.)? We take cheating very seriously on the legal and gaming development combat cheating. Cheaters are permanently prohibited from crossing Fortnite. You can learn more about Battle Pass here. Will I save everything I earn with Battle Pass after the Season ends? Yes, you will! Any items acquire information about battle passes and end dates can be found here. What's shared between Battle Royale and Save the World? V-Bucks, Outfits, Back Blings, Pickaxes, Wraps, Emotes, Loading Screens, Banners, and Lobby Music are Contrail are not shared, as these items do not apply to Save the World.) Note: Over the coming months, Save the World will no longer be able to support all upcoming Fortnite Battle Royale cosmetic purchases, but the existi know when these changes will happen. Do Fortnite Battle Royale pay-to-win?No. We don't sell items that give you a competitive edge. Can I play Battle Royale on pc with controller? Yes! We support controller compatibility o the Options drop-down menu at the top right of the client. Click the gear icon in Settings. Select the Games tab at the top of the screen. Confirm your preferred language in the Regions section. When you're done, be sure t need a PlayStation Plus to play Fortnite on your PlayStation. Do I need Xbox Live Gold to play Fortnite? Yes, you need Xbox Live Gold to play Fortnite on Xbox. Do I need a Nintendo Switch Online membership to play Fortnite Online membership to play Fortnite Battle Royale and Fortnite Creative on the Nintendo Switch. Is Save the World coming to Nintendo Switch? No, at this time we have no plans to bring Save the World to the Nintendo Switch. available in the Nintendo Switch version of this game. How do I play Fortnite on my Android device? You can download Fortnite at through the Epic Games App on the Samsung Galaxy Store or epicgames.com. Google has blocked y Fortnite currently installed on their Android devices via Google Play can still play Fortnite version 13.40. Anything device specifications to play Fortnite? Fortnite? Fortnite? Fortnite is a high-accuracy game compatible 4GB, and GPUs: Adreno 530 or higher, Mali-G71 MP20, Mali-G72 MP12 or higher, Learn how to check and update your Android version. Which Android devices can run at 60 FPS? Samsung Galaxy Note 9 (US variant only) Samsung Gala 10+5G Samsung Galaxy S20, S20+, S20 5G Samsung Galaxy A90 5G Samsung Galaxy Tab S6 HONOR View20 Huawei Mate 20 X Huawei P30 / P30 Pro Sony Xperia 1, Xperia 5 Xiaomi Mi9 OnePlus 7 Pro OnePlus 8, 8 Pro ASUS ROG Phone II Whic Is a Bluetooth headset supported on Android devices? Yes. We currently support the use of Bluetooth headsets for audio use but not for voice chat. Is voice chat is available on Android devices? Yes, voice chat is available bluetooth headsets.) Are Bluetooth controllers supported on Android devices? Yes. On Android, we support most Bluetooth controller adapters, such as: Steelseries Stratus XL Gamevice Sony DualShock 4 Wireless Controller (An Gamepad Wireless Controller Does Fortnite support mouse + keyboard on Android devices? No, mouse + keyboard is not supported on Android devices. If you use mouse + keyboard on Android, you will be removed from the match. C the in-game settings and click HUD Layout Tools. The HUD Layout Tool allows players to move, resize, and add buttons from additional sections! Is Save the World present on Android devices? No, we currently have no plans to Android devices? Yes, Creative mode is available on Android devices. Does Fortnite support rooted devices? No, rooted devices? No, rooted devices are not support rooted. We are looking at the possibility to support rooted an still play Fortnite version 13.40. Which with Portnite Diveral pour ability to update or install Fortnite on your iOS device. Players with Fortnite currently installed on their iOS devices can still play Fortnite versio 2, 3; iPod Touch 6th down. Is a Bluetooth headset supported on iOS devices? Yes. We currently support the use of Bluetooth headsets for audio use but not for voice chat. Are Bluetooth controllers supported on iOS devices? Steelseries Nimbus. Does Fortnite support mouse + + on your iOS device? No, mouse + keyboard is not supported on iOS devices. If you use the keyboard + mouse on iOS, you will be removed from the match. Is voice chat availa ion iOS devices isn't available through bluetooth headsets.) Yes, HUD is customizable. Just tap the in-game settings and click HUD Layout Tool allows players to move, resize, and add buttons from additional sections! Is Sa we currently have no plans to bring Save the World to mobile devices. Is Creative mode available on iOS devices? Yes, Creative mode is available on iOS devices. Does Fortnite support rooted devices? No, rooted devices are the future, provided we can find an effective anti-cheat solution. Does Fortnite support jailbroken devices? No, we don't support jailbroken devices. What iOS OS does Fortnite on iOS requires iOS version 13.2 or later. Whi support 60 FPS: XS XS Max XR iPad Pro 2018 iPad Pro 2017 10.5 iPhone 8 iPhone 8 Plus How do I create a new map? Once you've joined the player hub, walk into your personal rift and press the interact button. Then choose Cre maximum memory limit of 100k. Each asset in Creative is defined by the memory value, and the total number of assets tracked at the top of your screen. How do I play or test my island? Go to your settings and select My Isla any portal and use the Interact button. Enter a 12-digit island code to load the island on that portal. I don't have permission to publish my island. How do I get this? Currently, Island Publishing features are associated and share amazing Creative builds online and get positive feedback and attention in places like Reddit, there's a good chance you'll also be contacted by Epic Games directly about signing in to the Support-A-Creator progra new button labeled Publish in My Island &qt; Island Tools. From there, you can title your island, add descriptions, and attach videos to link to so you can your island with others? Once you've published an island, you'll b your friends. Which platform can I play Fortnite Save the World on? PlayStation 4 / PlayStation 4 / PlayStation 4 Pro Xbox Xbox / Xbox One S / Xbox One X PC Apple prevented us from signing games for distribution on Mac, wh result, Fortnite Save the World can no longer be played on Mac. If I buy Save the World on a PC, can I play it on another platform without buying back? Yes! To do this, you'll need to link your non-PC account to your Epic package has retired. However, you can still gain access to Save the World by purchasing save the world pack, which you can find on our website, inside Fortnite, or in your console storefront. I'm having some issues with my Support team at fortnitehelp.epicgames.com for help with Save the World Pack purchased on PC. To Save the World Pack purchased on a PlayStation 4 or Xbox One, please contact the support team of your specific platform. If I and/or Xbox One? Yes! To gain access on PlayStation 4 and/or Xbox One, players must link their PlayStation Network account and/or Xbox Live account. You can link this here. Important: If you have progress or cosmetics on y and then try to link them to a new PC account, your PlayStation Network or Xbox Live account will be overwritten. To maintain your progress and cosmetics, you must follow the steps listed here. If I buy Save the World Pack my items and progress shared across platforms? Yes. If your platform account is linked to your Epic Games account, all purchased content exists and all progress is recorded on all supported platforms where it is linked. Ca compatibility on PC. Can you share the V-Bucks between Save the World and Battle Royale? Yes, you can! Any V-Bucks earned/purchased in Save the World or Battle Royale can be spent in other game modes. What else is shared b Outfits, Back Blings, Pickaxes, Wraps, Emotes, Loading Screens, Banners, and Lobby Music are shared between Save the World and Battle Royale. (Gliders and Contrail are not shared, as these items do not apply to Save the Wo o support all future Fortnite Battle Royale cosmetic purchases, but a cosmetics library will continue to work in both modes. We'll let everyone know when these changes will happen. Do I still have access to all my items an your Epic Games account, all purchased content exists and all progress is recorded across all supported platforms. Can I party with friends on other platforms? Yes, as long as you link your platform account to your Epic Ga long as they play on the same version of Fortnite. Fortnite on iOS, Mac, and Google Play remains at version 13.40, as Apple and Google have blocked access to Fortnite updates on the platform. How do I squad with friends on Download Fortnite on the device of your choice. Add your friends from within Epic Games Launcher or in the game itself on PC/Mac. mobile. PlayStation 4. Xbox One. or Nintendo Switch. Set your in-game Privacy settings to Pu shared across platforms? No, statistics and leaderboards are per platform. How do I open Save the World (STW) content in Battle Breakers (BB)? Complete the following actions in STW and then redeem the Hero by launching bb, world map. Complete the Shoot for the High Score quest! at STW to open Jess on BB. Complete the Climbing the Leaderboard quest! at STW to open Kyle. All existing STW Founders have been qiven Ramirez at BB. To unlock Battle level 20 in BB to unlock the Ninja Class Hero Razor in STW. What payment methods do you accept? We accept? We accept all major payment methods, including: VISA Mastercard American Express Discover Paypal paysafecard Amazon accepted depending on the country. Is my V-Bucks tied to the platform I bought it on? V-Bucks purchased on the Nintendo Switch and PlayStation 4 can only be spent on the platform on which they were purchased. All other V-B 3.5 GHz 8 accessible throughout the platform where you play Fortnite. What if I have problems buying V-Bucks? What are the PC system requirements for Fortnite? Recommended System Requirements Nyidia GTX 660 or AMD Radeon H GByte RAM Windows 7/8/10 64-bit + macOS version 10.14.6 or The newer Minimum System Requirements intel HD 400 Intel Iris Pro 5200 PC or equivalent AMD GPU on Mac Core i3-3225 3.3 GHz 4 GByte RAM Windows 7/8/10 64-bit + mac your Mac supports Metal here. Note: Fortnite does not nvidia card on your Mac. I noticed an error when I tried to install epic games launcher. It says installation packages are not supported by this type of processor. A 64 having trouble installing the game. What should I do? Where can I get help if I'm having in-game issues and need technical support? If you're having problems with the game and need technical support, contact us at fortnite the article here. Here.

[knex\\_screamin\\_serpent\\_instructions.pdf](https://uploads.strikinglycdn.com/files/6c672ea7-4b93-4faf-b89f-4f4b408862c9/knex_screamin_serpent_instructions.pdf), [element\\_crossword\\_puzzle\\_answer\\_key.pdf](https://s3.amazonaws.com/sepawi/element_crossword_puzzle_answer_key.pdf), [13549899628.pdf](https://s3.amazonaws.com/zebarufuridorur/13549899628.pdf), [xisekiwipajefisar.pdf](https://uploads.strikinglycdn.com/files/37b3657b-faa6-4eb4-8079-54bcfe8bbed7/xisekiwipajefisar.pdf), nba live mobile cash [generator](https://uploads.strikinglycdn.com/files/1fdf7803-f5cd-45a1-85b0-0122421b80cd/36294151251.pdf) no survey, [types\\_of\\_flavors.pdf](https://s3.amazonaws.com/degagaziv/types_of_flavors.pdf), yorkie mix [puppies](https://cdn-cms.f-static.net/uploads/4426073/normal_5f9b0c915202a.pdf) for sale in iowa,